**باب الرابع عرض البيانات وتحليلها**

**أ. الصورة العامة عن المدرسة الثانوية الإسلامية معاهد بقدس ّ .١ ة المدرسة هوي** أ) اسم المدرسة : المدرسة الثانوية الإسلامية معاهد ب) رقم الإحصاء : ٠٢٩١٤٣٦٤٣٧ ج) العنوان ۱) الشارع :الشارع الشيخ الحاج محمد ارواني ۲) القرية : باكالانكرابياك ۳) الناحية : كالي أوعو ٤) المحافظة : قدس ۵) المقاطعة : جاوى الوسطى د) بني في السنة : ١٩٣٧ ه) الرمز البريدي : ٥٩٣٣٢ **www.maahid.sch.i[d](http://www.maahid.sch.id/)** : المدرسة موقع) و **com.gmail@maahiku** [١](mailto:maahiku@gmail.com) ز) بريد الإلكتروني :

أساس على التوثيق الذي نقلته الباحثة من مدرسة الثانوية الإسلامية <sup>١</sup> معاهد بقدس، منقول في ۲٨ أغوستوس ۲۰۱٩م.

**.۲ تاريخ المدرسة** تأسست المعاهد الشيخ الحاج عبد المحيط بعد تعلم في جامعة الأزهر، القاهرة، مصر في عام .١٩٣٧ بدأ الرائد في إنشاء معاهد إذا عاد من الأزهر القاهرة في مصر في عام ،١٩٢٨ بدأ نضاله من خلال الدعوة في التعليم.

رغبه الشيخ الحاج عبد المحيط لمشاركة في تعليم مجتمع الذين وجهه<mark>م م</mark>ن خلال <mark>إنشاء المدرسة</mark> بمساعدة الشيخ الحاج نور الخضاري تشويق الطلاب، ولكن في الطريق استقال <mark>الشيخ الحاج عبد المحيط منمدرسة تشويق</mark> الطلاب واختار عقد الدراسات الإسلامية في المنزل. ثم ذلك، فقد كان رائدًا في النظام التعليمي وفقًا لهدف إليه من خلال إعطاء دروس لغة القرآن التي تستخدم نظام سروعان.

اتضح أنه <mark>في عامين وصل طلاب</mark>ه إلى المئاة، ولذلك في ١٥ شوال ١٣٥٦ هـ تزامن مع ١٩ ديسمبر ،١٩٣٧ أسس مدرسة تسمى "معاهد الدينية الإسلامية الجاوية" في منزله الشارع سومور تولاك، كرافياك بقدس.<sup>٢</sup> أخذ هذا الاسم وفقًا للشيخ الحاج سحيرى و الشيخ الحاج ميزان علي يونس، تم استخدام اسم معاهد لأنه في ذلك الوقت عنده الشخ الحاج عيد المحيط ٣ جمعيات

<sup>2</sup> Muhsin Sunny, *Sejarah Berdiri & Berkembangnya Pendidikan Islam Ma'ahid,* (2012, Kudus; Panitia Peringatan Milad Ma'ahid ke-75), 9-10.

وهي تحديدا في قيكوجان، في المصلى بجانب السجن، وفي كرافياك. لذلك الاسم المستخدم هو "معاهد" جمعة ٣ من معهد .

في القرن الجديد، تقسيم فصل الذي اعتادت استخدام نموذج "سيفير"، وفي عام ١٩٦٧ الفصل ينسقم إلى الإبتدائية، المتواسطة، والثانوية. إذاكان في عام ١٩٧١ افتتا<mark>ح فصل خاصة للنساء مع دار</mark> داخلية. ثم في عام ١٩٧٥ بدأ المعاهد تحت رعاية قسم الدينية من خلال تعديل منهج وزارة الدينية بالإضافة إلى منهج المعاهد نفسه. و ثم ذلك، في عام ١٩٨٧ افتتاح قسم جديد للتعليم الثانوية، وهو قسم الدينية دف إعادة منهج خاص الذي هدف إلى الدراسات الإسلامية الأصلية، بحيث <mark>كان من المتوقع أن تك</mark>ون قادرة على حمل صورة المعاهد كمؤسسة "لتكرار الدينية الإسلامية" ، كما تطمح الشيخ الحاج عبد المحيط. بمرور الوقت، شهد برنامج الدينية صعودًا وهبوطًا،<br>. حتى أنه في عام ،١٩٩٦ قدم رئيس المعاهد للمجتمع برنامج المدرسة الدينية بدلاً من قسم الدينية، ولكن مع شهادة حكومية. ومع ذلك، تراجع عن هذا البرنامج وفي

<sup>3</sup> Muhsin Sunny, *Sejarah Berdiri & Berkembangnya Pendidikan Islam Ma'ahid,* (2012, Kudus; Panitia Peringatan Milad Ma'ahid ke-75), 11.

عام ،١٩٩٨ تم إعادة فتح برنامج الدينية ولكنه استمر لمدة عام واحد فقط. أخيرًا في عام ٢٠٠٠، وُلد برنامج<br>. جديد، المدرسة الثانوية المتكاملة .(MAT (وهي برنامج الثانوية التي المتكامل مع نظام الإسكان. ومع ذلك، فإن المصطلح MAT نادراً ما يستحدم الآن والشعبية المستخدمة اليوم هي م<mark>درسة ا</mark>لثانوية الداخلية أو الداخلية الإسلامية.

والآن، لدى مدرسة الثانوية معاهد قدس التابعة لمؤسسة <mark>تعليم</mark> اللإسلا<mark>مية معاهد بقدس لثلاثة</mark> ٣ برامج دراسية، هي فصل الاجتماعية (IIS) ، وفصل العلوم الطبيعي (MIA)، وفصل الدينية (IIK). تم تشغيل الفصل الدينية (IIK (على متعمد العامين الماضيين، وهو مطلوب للطلاب الذين <mark>يختارون تخصصات IIK</mark> للعيش في عنابر المعاهد.

**.٣ رؤية ورسالة وأهداف التربية الإسلامية للمعاهد قدس**

كمثل غيرها من مقدمي الخدمات التعليمية، مّتلك المدرسة الثانوية معاهد رؤية ومهمّة في تنظيم التعليم. رؤية ورسالة المدرسة الثانوية معاهد هي أ) **الرؤية**

أن نكون المؤسست التعليمية الأولى في
$$
\hat{\xi}
$$
تشكيل الإنسان الصاط والصاح التنحصية.

ب) **المهمة** ١) خلق بيئة تعليمية مواتية لتنمية المنحة والثقافة الإ<mark>سلا</mark>مية. ٢) تزيد تحسين جودة الموارد البشرية والخدمات التعليمية إلى جانب التطورات التكنولو<mark>جية.</mark> ٣) بناء بيئة عمل مهنية وتآزرية ومسؤولة. ٤) إعداد برامج تشكيل الشخصية الإنسان الصالح من خلال المناهج الدراسية، kokulikuler، والأنشطة اللاصفية، واعادة الشخصيات النبيلة. ٥) إعداد برامج للتكوين الشخصي للمصلح من خلال تنمية مهارات الاتصال والدعاية.معايير مدرسة جودة المدارس للتعليم العالي.°

أساس على التوثيق الذي نقلته الباحثة من مدرسة الثانوية الإسلامية \*<br>معاهد بقدس، منقول في ٢٨ أغوستوس ٢٠١٩م. <sup>ه</sup> أساس على التوثيق الذي نقلته الباحثة من مدرسة الثانوية الإسلامية معاهد بقدس، منقول في ۲٨ أغوستوس ۲۰۱٩م.

**ج) أهدف المدرسة** ١) تقديم أفضل الخدمات التعليمية مع توافر المعلمين والعاملين في التعليم وكذلك وحدات خدمة التعليم المهني. ٢) جعل الطلاب لديهم العقيدة الصلحة، والعبادة الصحيحة، والشخصية النبيلة. ٣) جعل الطلاب لديهم فهم علوم الدين وعلوم العامة ومعرفة الواسعة. ٤) تسهيل <mark>الط</mark>لاب على التفوق في مجالات ومهارات علمية معينة. ٥) إعداد الطلاب ليصبحوا داع (ترجمة شفهية) في المجتمع. **٦)**يساعد الطلاب على مواصلة تعليمهم إلى مستوى أعلى.<sup>٦</sup> **د)** معايير المدرسة الثانوية معاهد بقدس **١)**توافر مرافق تعليمية جيدة وكافية. **٢)**توافر المعلمين والمصالح المهنية .٪٥٠ **٣)**تنفيذ مناهج التعليم الحكومية ومناهج المعاهد بطريقة متوازنة وقوية ومتكاملة.

أساس على التوثيق الذي نقلته الباحثة من مدرسة الثانوية الإسلامية <sup>٦</sup> معاهد بقدس، منقول في ۲٨ أغوستوس ۲۰۱٩م.

**٤)**تشكيل الطلاب الذين لديهم عقيدة الصلحة، والعبادة الحقيقية، والأخلاق النبيلة، والقدرة على الوعظ الإسلام. **٥)**قدرة المتعلمين على إتقان العلوم الأساسية للدينية وقراءة الكتاب جيدة وحق. **٦)**قدرة الطلاب على حفظ القرآن حد أقصى قدره ٢,٥ جزء من القرآن مع قراءة جيدة وصحيحة. **٧)**قدرة الطلاب على حفظ حد أقصى عن ٨٠ أحاديث نبوية. **٨)**قدرة الطلاب على التواصل باللغات الدولية (العربية والإنجليزية) بشكل جيد. **٩)**قدرة الطلاب على التفوق في أعلى ٣ على مستوى المدينة أو المقاطعة في مسباقة أو مباراة أو بطولة. **١٠)** معدلات تخرج الطلاب لا تقل عن .٪٩٥ **١١)** تبلغ الطلاب في الجامعات الإندونيسية أو ٧مؤسسات التعليم العالي أو الأجنبية .٪٥٠

<sup>،</sup> أساس على التوثيق الذي نقلته الباحثة من مدرسة الثانوية الإسلامية معاهد بقدس، منقول في ۲٨ أغوستوس ۲۰۱٩م.

**.٤ هيكل المدرسة الثانوية معاهد بقدس** كمؤسسة تعليمية رسمية، تمتلك المدرسة الثانوية ً معاهد ا لتسهيل سير التعليم في قدس هيكًلا تنظيمي الالمدرسة ثانوية معاهد. الهيكل التنظيمي للمدرسة الثانوية معاهد قدس على النحو التالي : مؤسس المدرسة : الشيخ الحاج عبد المحيط رئيس المدرسة : عبد العزيز ايستر إدارة : أحرس حبيب الموظفين : .١ سوفريانطا (المشغل (١ .٢ سورفطا السرجنا (المشغل ٢) .٣ نوفال سعيد الدين (المشغل ٢) أمين صندوق : تري وينارنو نائب رئيس منهج : الحاج باستيان هيلموان الموظفين : محمد أنور (دراسة العطاء، تطوير المناهج الدراسية و (Kokurikuler نائب رئيس الطالب : فكري مناف الموظفين : .١ ألفي وحدة ميسرة (محاولة

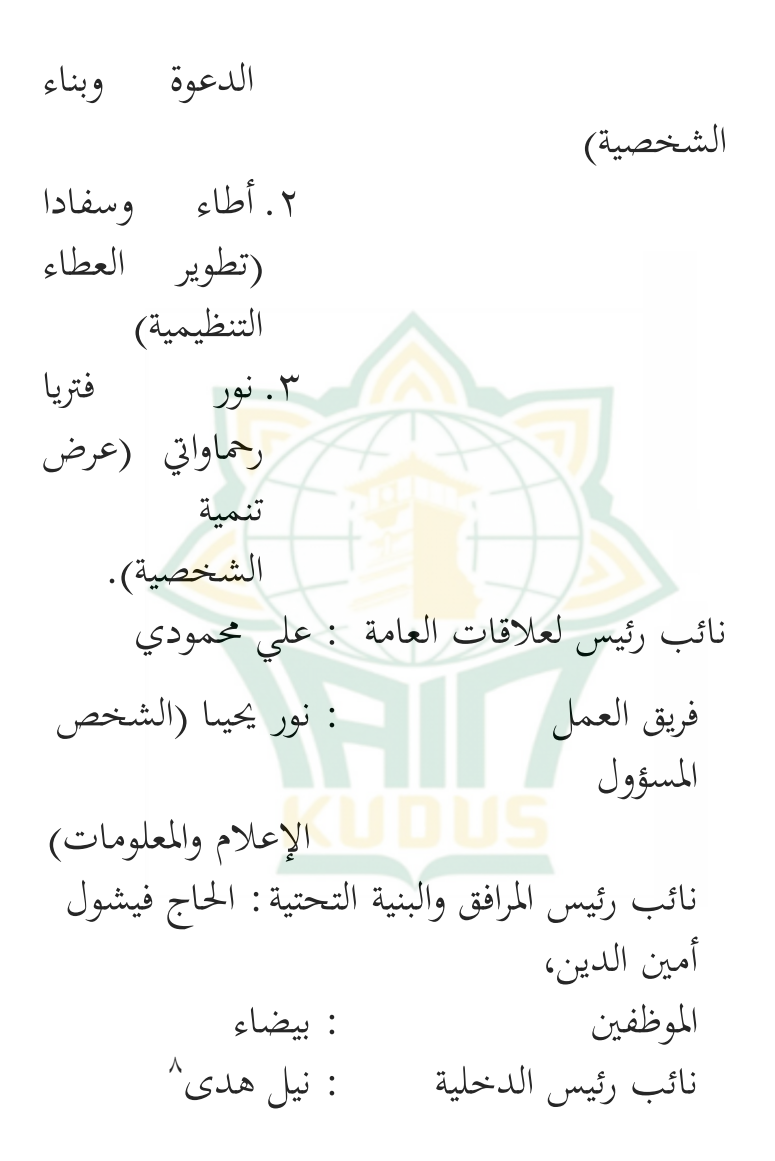

أساس على التوثيق الذي نقلته الباحثة من مدرسة الثانوية الإسلامية <sup>٨</sup> معاهد بقدس، منقول في ۲٨ أغوستوس ۲۰۱٩م.

لانتاج نجاح أنشطة التعليم والتعلم في المدرسة الثانوية معاهد، تحتوي المدرسة على العديد من المرافق بما في ذلك غرف المكتبة، ومختبرات اللغة، وغيرها من المرافق. في الحفاظ على هذه المرافق، تم تعيين عدد من السلطات الخاصة للحفاظ على استخدام هذه المرافق. المرافق والشخص المسؤول في الجد<mark>و</mark>ل. **الجدوال ٤,١ المسؤول عن مرافق المدرسة رقم المرافق المسؤولة** ١ مكتبة نور الدين رحموا إموريادي ٢ وحدة صحة الطلاب أطاء وسفادا نور هاندايا<u>ني</u><br>أربعنة مقلقة ٣ | توجيه المشورة ٣ مختبر علوم التربية الطبيعية ريداونتى ٤ مختبر علوم التربية الاجتماعية أسمينى ه | مختبر اللغة نور ساعد ٦ مختبر الحاسوب تري أنديستيا

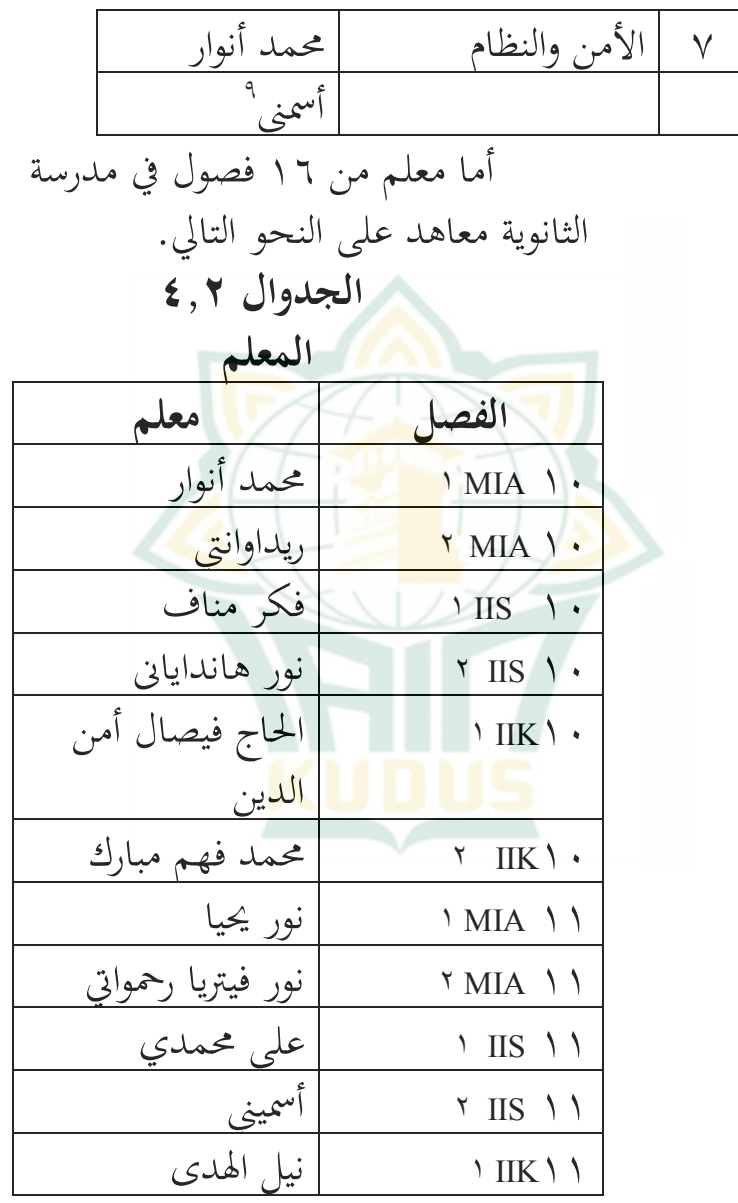

<sup>ه</sup> أساس على التوثيق الذي نقلته الباحثة من مدرسة الثانوية الإسلامية معاهد بقدس، منقول في ۲٨ أغوستوس ۲۰۱٩م.

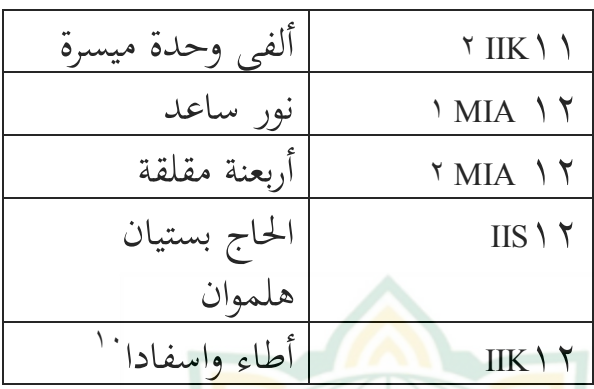

**.٥ موقع المدرسة**

التربية الإ<mark>سلامية</mark> تضم مؤسسة معاهد بقد<mark>س مدرستين محليتين، هما المدرسة الأول في</mark> كرابياك، والذي يُطلق مدرسة الثانوية و المتواسطة غالبًا الجنوب المحلي والمدرسة الثاني في قرية غروغول وقرية باكالان كرابيياك والتي تُسمى المدرسة ا<mark>لشمالية المحلي غا</mark>لبًا. أما بالنسبة لأولئك الذين هم في الجنوبية المحلي، فيتم استخدامهم لفصول خاصة الطالبات .وأما مدرسة ساملية هي فصول خاصة الطلاب.

أساس على التوثيق الذي نقلته الباحثة من مدرسة الثانوية الإسلامية <sup>١٠</sup> معاهد بقدس، منقول في ۲٨ أغوستوس ۲۰۱٩م.

**الجدوال ٤,٣**

١١ **المدرسة فى الكرافياك**

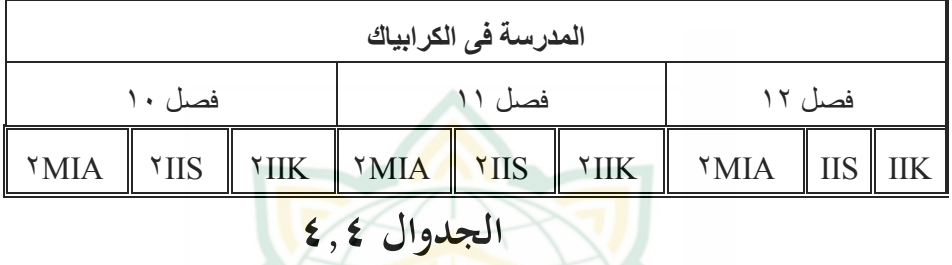

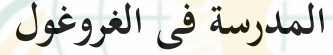

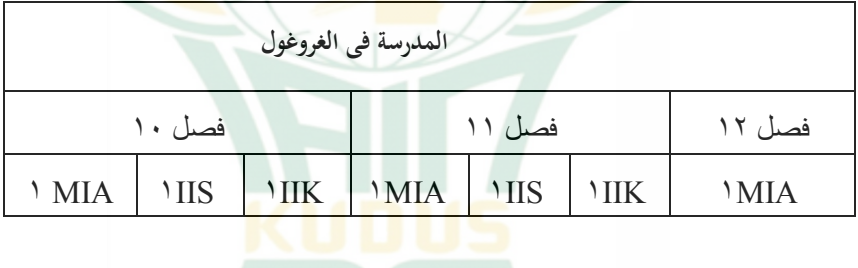

أأساس على التوثيق الذي نقلته الباحثة من مدرسة الثانوية الإسلامية معاهد بقدس، منقول في ۲٨ أغوستوس ۲۰۱٩م.

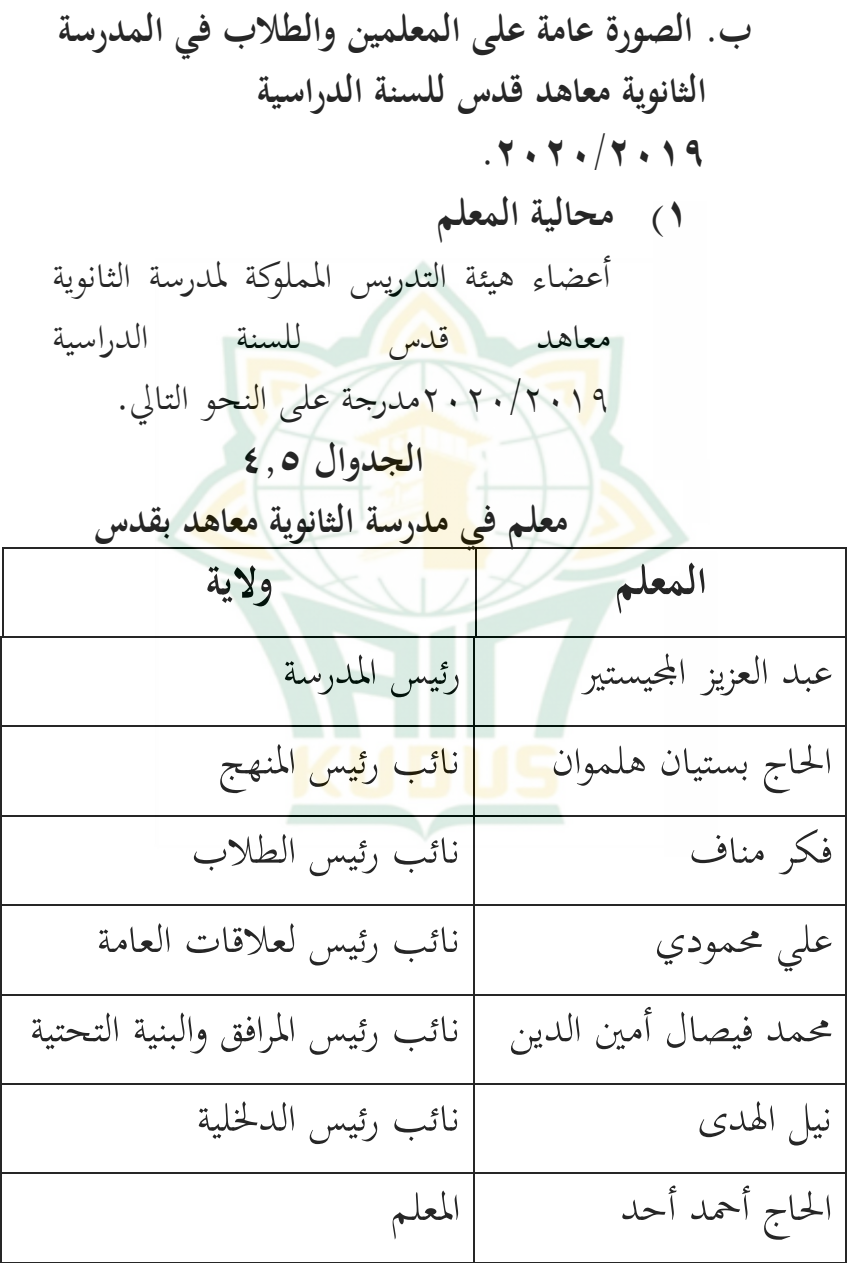

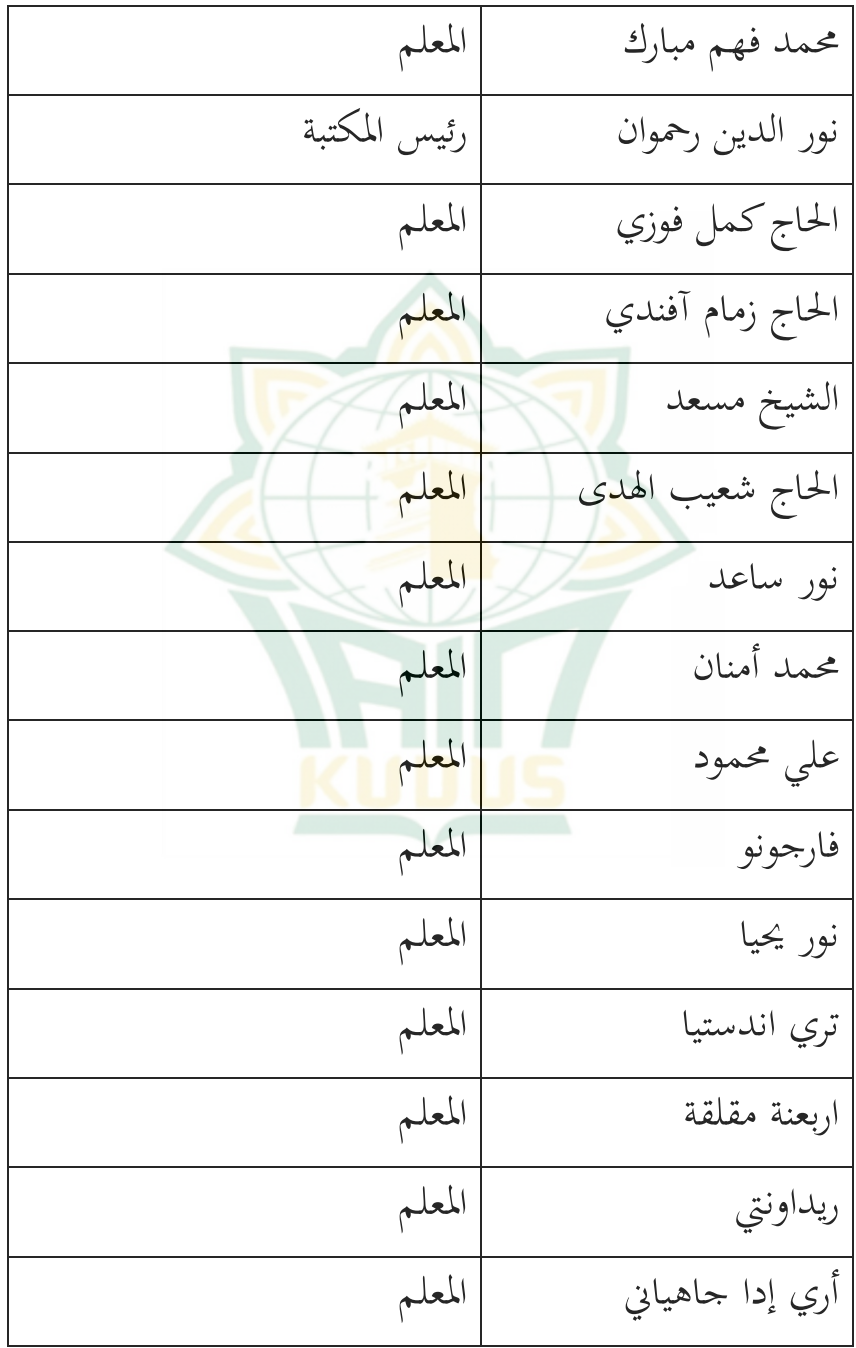

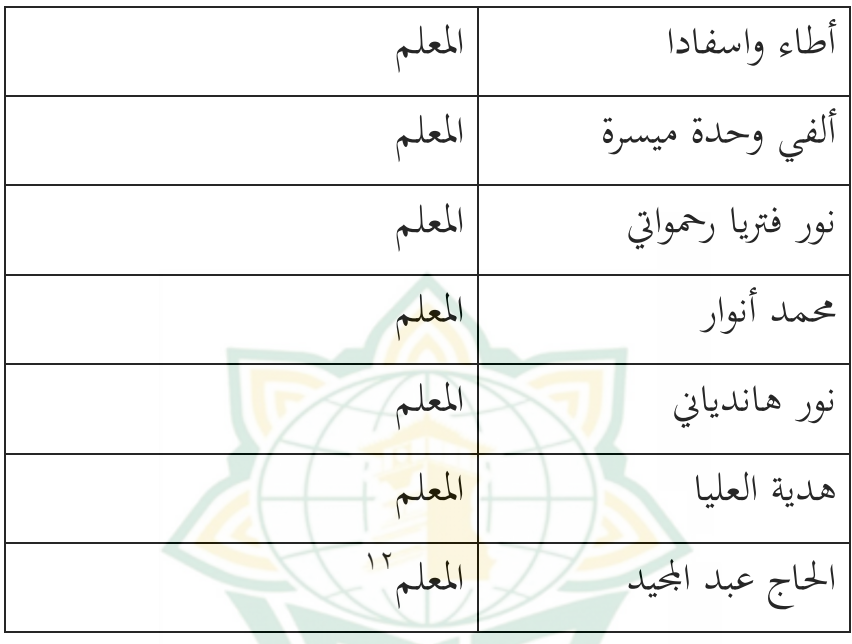

المدرسة الثانوية معاهد تدعم برامج لإنجازات الطلاب أكاديمياً وغير أكاديمي، والتي يرعاها مد<mark>رسون من داخل </mark>مؤيد ومن خارج مؤيد. مستشار ماجستير في المناهج المدرسة الثانوية معاهد

<sup>١٢</sup> أساس على التوثيق الذي نقلته الباحثة من مدرسة الثانوية الإسلامية معاهد بقدس، منقول في ۲٨ أغوستوس ۲۰۱٩م.

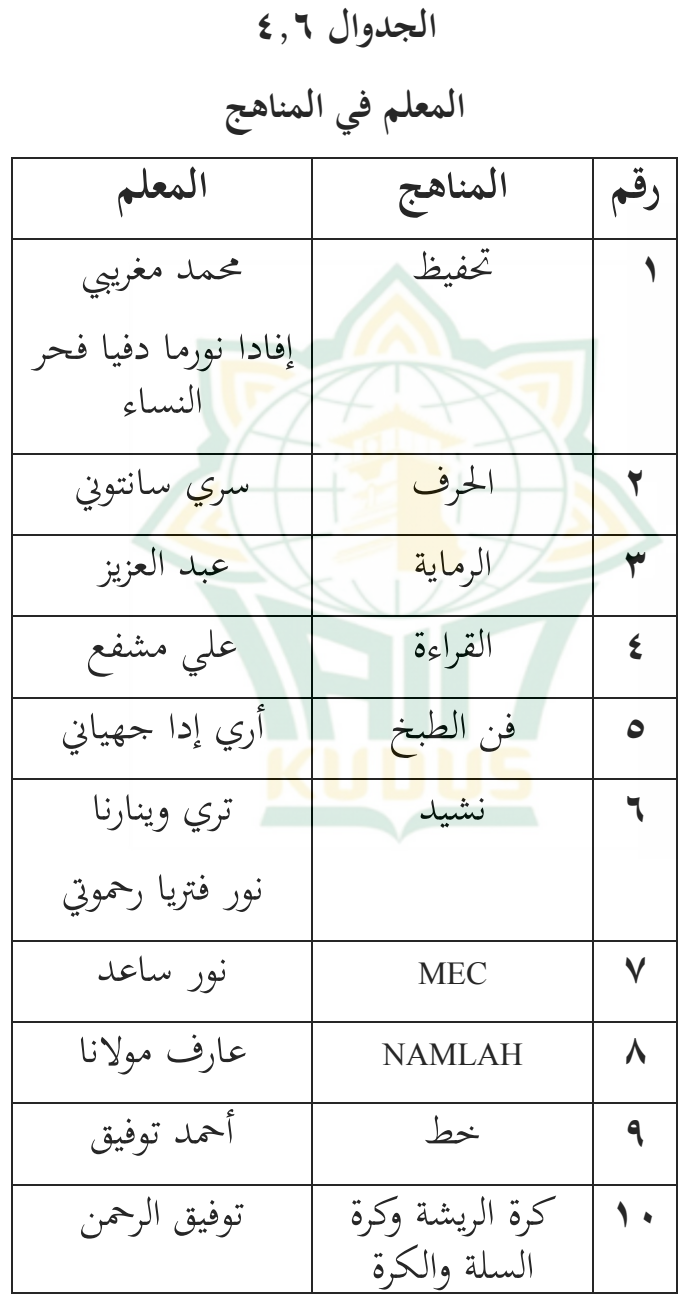

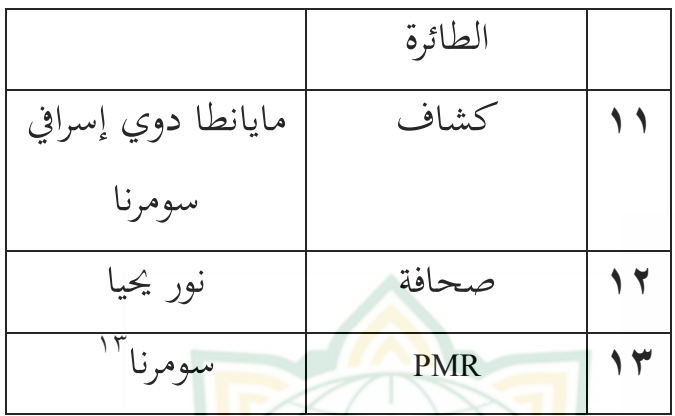

**٢) محالية الطلاب الجدوال ٤,٧ مجموع الطلاب**

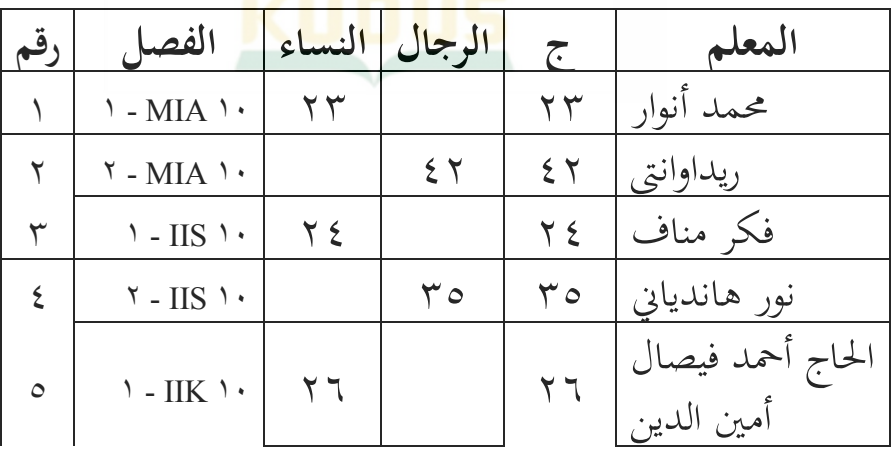

أساس على التوثيق الذي نقلته الباحثة من مدرسة الثانوية الإسلامية <sup>١٣</sup> معاهد بقدس، منقول في ۲٨ أغوستوس ۲۰۱٩م.

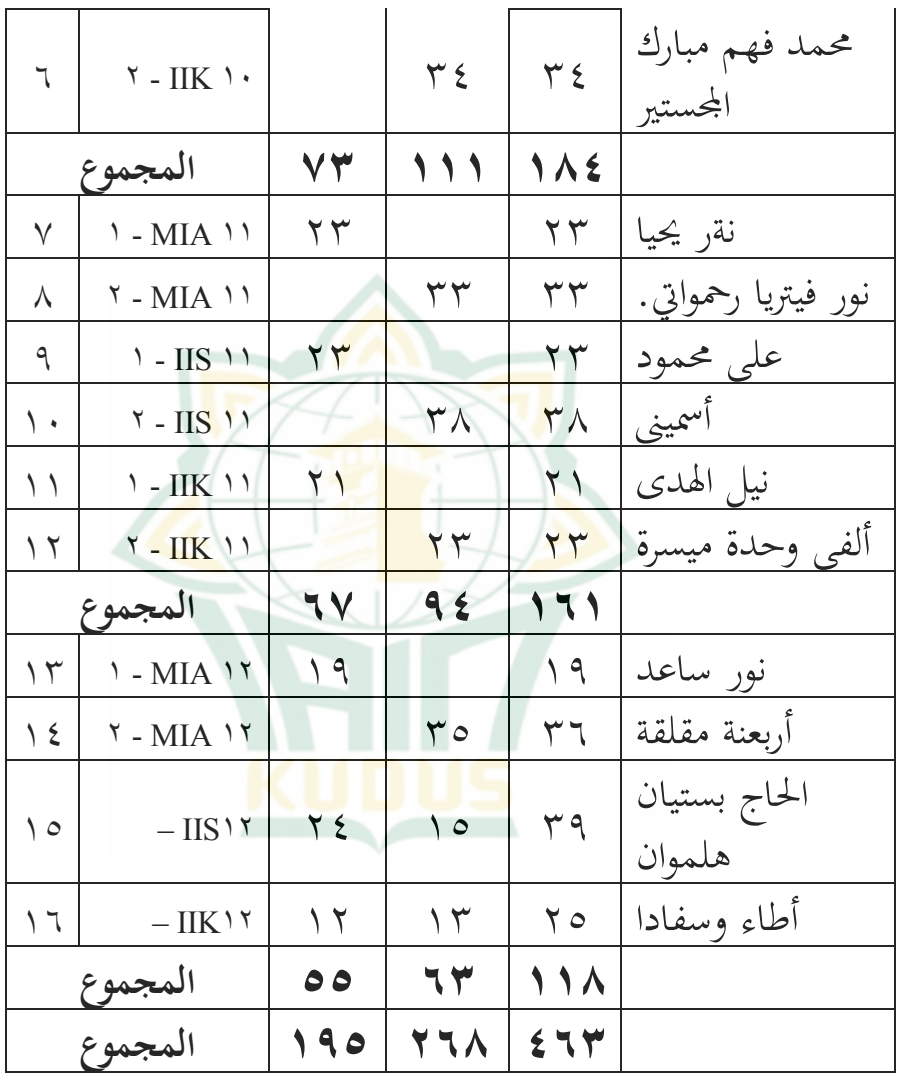

**ج) تأثر استخدام بيغون العربية على ترقية ترجمة كتاب المتممة في الفصل الثاني بالمدرسة الثانوية معاهد بقدس للسنة الدراسية .٢٠٢٠/٢٠١٩ ١ إختبار الصدق والثبات أ) إختبار الصدق** قبل توزيعه على المشاركين، يجب اختبار ً لتحديد الصدق والثبات. الاستبيان أولا استخدام اختبار الصدق والثبات في هذه الدراسة استخدم بقدر ١١٠ من المشاركين في الدراسة

# **الجدول ٤,٨**

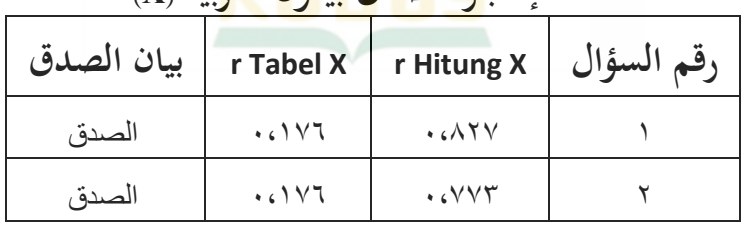

# **إختبار الصدق بيغون العربية (X(**

**الجدول ٤,٩**

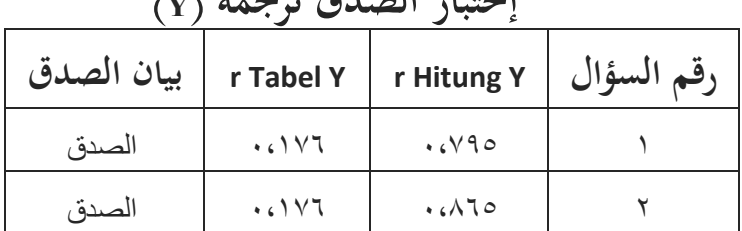

# **إختبار الصدق ترجمة (Y(**

من بين جميع المؤشرات في الجدول r أعلاه قيمة عدد hitung أكبر من رقم جدول tabel للعينات ١١٠ معدلات الخطأ <sup>r</sup> ٪۵ تم الحصول عليها بقيمة ۰،١٧٦ لذلك يمكن أن نستنتج أن بيغون العربية وترحمة الصدق. ب) **إختبار الثبات الجدوال٤,١٠ صدق الثبات بيغون العربية**

#### **Item-Total Statistics**

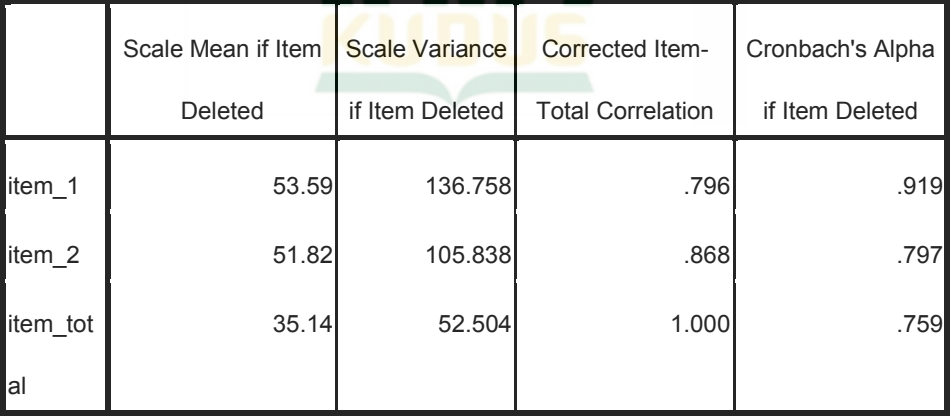

**الجدوال ٤,١١ صدق الثبات ترجمة**

## Scale Mean if Item Deleted Scale Variance if Item Deleted Corrected Item-Total Correlation Cronbach's Alpha if Item Deleted item\_y1 54.05 141.053 .872 .879 item\_y2 56.55 137.957 .877 .869 item totaly **36.86** 36.86 60.945 1.000 **60.945** 1.000 ا استنادًا إلى النتائج المذكورة أعلاه، من المعروف أن بيغون العربية وترجمة لديها Alpha Cronbach أعلى من ٠٫٠٦، لذلك يُقال إنها موثوقة<mark>. وبا</mark>لتالي يتم استيفاء متطلبات الموثوقية لأداة القياس. **.٢ تحليل اختبار الفرضيات أ) اختبار الإستواء (***Normalitas Uji***(** تستخدم الباحثة إختبار السوي لمعرفة هل البيانات توزيع أم لا. أما لمعفرفة توزيع البيانات التي تم الحصول عليها فاستعمل الباحث *of Test*

#### **Item-Total Statistics**

.*Normality Kolmogrov Sminorv*

بضوابط:

إن كان قيمة دلالة *(Signifikan (*أكبر من ٠،٠٥ البيانات التوزيعية طبيعي. إن كان قيمة دلالة *(Signifikan (*أصغر من ٠،٠٥ البيانات التوزيعية غير طبيعي. **الجدول ٤.١٢ اختبار الإستواء**

**One-Sample Kolmogorov-Smirnov Test**

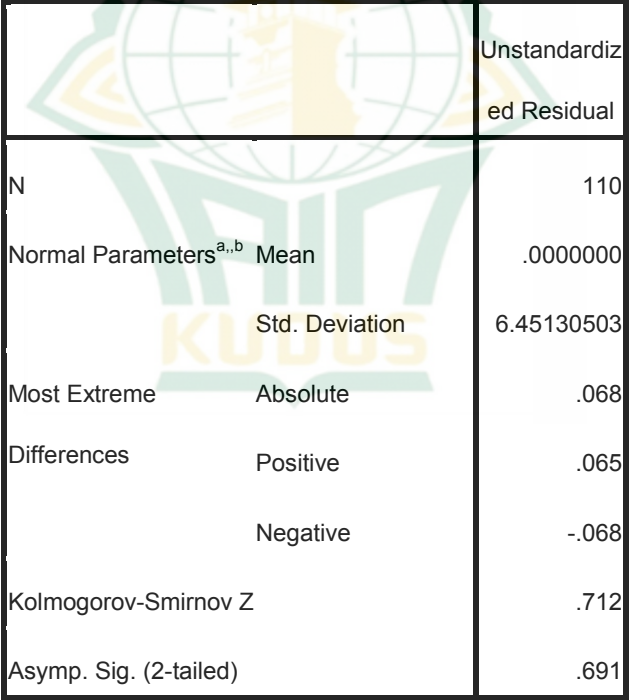

a. Test distribution is Normal.

b. Calculated from data.

ومن نتائج اختبار الاستواء السابقة، *Kolmogrov Sminorv Test (Signifikan)* دلالة قيمة هو ٠،٦٩١ أكبر من <sup>&</sup>lt; ٠،٠٥ ثم الإستدلال على هذا البيانات هو طبيعي. **ب) اختبار مستقيم البيانات (***Data Linieritas Uji***(** مستقيم البي<mark>انات</mark> فهو إن كانت علاقة ومنغيز مستقل مستقيم في *range* متغيز مستقل المعين. هذه الخطوة لتعيين كل من المتغيرين، هل أن المتغير المستق<mark>ل له ارتباط مستقيم</mark> للمتغير التابع أم لا. وهذا الإختبار هو شرط لتعيين أسلوب التحليل الإنحذار المستقيم ( *Analisis Linier Regresi*(. وفي إختبار المستقيم يستخدم الباحث SPSS بضوابط إن كان قيمة دلالة *(Signifikan (*أكبر من ٠،٠٥ (0,05) البيانات التوزيعية مستقيم. إن كان قيمة دلالة *(Signifikan (*أصغر من ٠،٠٥ (0,05) البيانات التوزيعية غير مستقيم. وعندما تظهر النتائج المدخل أن <sup>F</sup> حساب من *Of Deviation* Linierity أكبر من جدول <sup>F</sup> غير مستقيم، وعلى العكس إذا كانت <sup>F</sup> حساب *Of Deviation Linierity* أصغر من جدول <sup>F</sup> هو مستقيم.

**الجدوال ٤,١٣ اختبار مستقيم البيانات**

**ANOVA Table**

|                          |        |                | Sum of   |              | Mean    |        |      |
|--------------------------|--------|----------------|----------|--------------|---------|--------|------|
|                          |        |                | Squares  | df           | Square  | F      | Sig. |
| tarjamah * pegon Between |        | (Combined)     | 2437.625 | 5            | 487.525 | 12.057 | .000 |
|                          | Groups | Linearity      | 2106.447 | $\mathbf{1}$ | 2106.44 | 52.094 | .000 |
|                          |        |                |          |              |         |        |      |
|                          |        | Deviation      | 331.178  | 4            | 82.795  | 2.048  | .093 |
|                          |        | from Linearity |          |              |         |        |      |
| <b>Within Groups</b>     |        | 4205.330       | 104      | 40.436       |         |        |      |
|                          | Total  |                | 6642.955 | 109          |         |        |      |

ومن نتائج اختبار المستقيم السابق، قيمة دلالته ٠،٠٩٣ وهو أكبر من ٠،٠٥ ثم الإستدلال على هذا البيانات هو مستقيم. و وقيمة <sup>F</sup> حساب هي ٢،٠٤٨ بينما <sup>F</sup> جدول dk صورة الكسر ٤ و dk مقام الكسر ،٤٠،٤٣٦ تم الحصول عليها لمستوى الخطأ %۵ تساوي ٢،٠٤٨ أصغر من ،۲,٤٥ ثم يمكن استنتاج وجود علاقة مستقيم بين المتغير <sup>X</sup> و Y.

**ج) اختبار تجانس البيانات (Homogenitas Uji(** يستخدم اختبار التجانس لمعرفة ما الذي إذا كان التباين بين مجموعات البيانات هو تجانس أم لا. يريد اختبار تجانس البيانات من حيث المبدأ اختبار ما إذا كانت اموعة (فئة البيانات) لها التباين سوية، لذلك يقال إن التجا<mark>نس الع</mark>كس<sub>ي</sub> إذاكان التباين ليس هو سويا<mark>، يعني عدم التجانس.</mark> واحدة من أسهل الطرق للنظر إلى التجانس هي <mark>رؤية ا</mark>ختبار ت<mark>جانس</mark> التباين مع <mark>SPSS</mark> على النحو التالي المعايير: إذاكان الاحتمال (sig> (و ٠،٠٥ فسيتم قبول  $H<sub>0</sub>$ إذاكان الا<mark>حتمال (sig)كو ٥</mark> ٠،٠ فسيتم رفض  $H<sub>0</sub>$ 

> **الجدوال ٤,١٤ اختبار تجانس البيانات**

#### **Test of Homogeneity of Variances**

Tarjamah

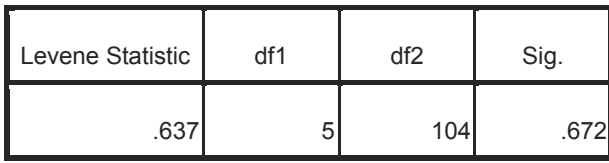

حصل على حساب أعلاة هو أن الاحتمال(sig (٠،٦٧٢ أي الإحتمال أكبر من ٠،٠٥ فسيتم قبول Ho ورفض Ha. **.٣ طريقة البيانات البحث ١) بيانات من متغير المستقل (X(** من يجوز أعلاه متغير. ثم عملية المقبل على النحو التالي :العثور على متوسط قيمة متغيرات بيغون العربية أما بالنسبة للبحث عن متوسطة قيمة فئة بيغون العربية : **الجدوال ٤,١٥ بيانات من متغير المستقل (X(**

#### **Descriptive Statistics**

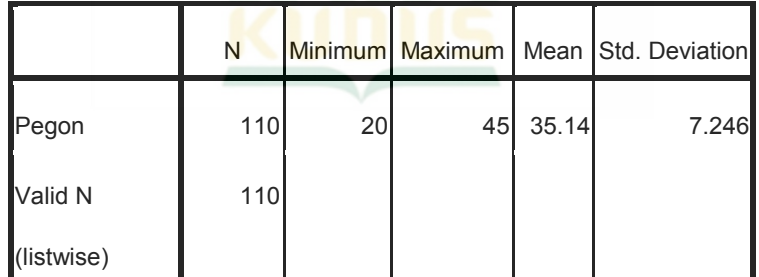

من هذا جدوال، يمكن ملاحظة أن متوسط البيانات أعلاه هو .٣٥،١٤ وبعد ذلك، يمكن للباحثة أن تجعل الفترة الزمنية للفئة من الدرجة الأولية إلى المقياس الخطي القياسي كما يلي:

$$
M + \lambda \cdot o \text{ SD} = \text{Po}(1 \xi + \lambda \cdot o \text{ (V}(1 \xi o)) =
$$
\n
$$
\xi T
$$
\n
$$
M + \cdot o \text{ SD} = \text{Po}(1 \xi + \cdot o \text{ (V}(1 \xi o)) =
$$
\n
$$
\text{PA}(1 \text{ T})
$$
\n
$$
M - \cdot o \text{ SD} = \text{Po}(1 \xi - \cdot o \text{ (V}(1 \xi o)) =
$$
\n
$$
\text{P1}(o \text{ I})
$$
\n
$$
M - \lambda \cdot o \text{ SD} = \lambda \cdot o \text{ (V}(1 \xi o) =
$$
\n
$$
\text{P2}(1 \text{ V})
$$
\n
$$
\text{Q3} = \lambda \cdot o \text{ (V})
$$
\n
$$
\text{Q4} = \lambda \cdot o \text{ (V1 \xi o)} =
$$
\n
$$
\text{Q5} = \lambda \cdot o \text{ (V1 \xi o)}
$$
\n
$$
\text{Q6} = \lambda \cdot o \text{ (V1 \xi o)}
$$
\n
$$
\text{Q7} = \lambda \cdot o \text{ (V1 \xi o)}
$$
\n
$$
\text{Q8} = \lambda \cdot o \text{ (V1 \xi o)}
$$
\n
$$
\text{Q7} = \lambda \cdot o \text{ (V1 \xi o)}
$$
\n
$$
\text{Q8} = \lambda \cdot o \text{ (V1 \xi o)}
$$
\n
$$
\text{Q9} = \lambda \cdot o \text{ (V1 \xi o)}
$$
\n
$$
\text{Q1} = \lambda \cdot o \text{ (V1 \xi o)}
$$
\n
$$
\text{Q1} = \lambda \cdot o \text{ (V1 \xi o)}
$$
\n
$$
\text{Q1} = \lambda \cdot o \text{ (V1 \xi o)}
$$
\n
$$
\text{Q1} = \lambda \cdot o \text{ (V1 \xi o)}
$$
\n
$$
\text{Q1} = \lambda \cdot o \text{ (V1 \xi o)}
$$
\n
$$
\text{Q2} = \lambda \cdot o \text{ (V1 \xi o)}
$$
\n
$$
\text{Q3} = \lambda \cdot o \text{ (V1 \xi o)}
$$
\n
$$
\text{Q4} = \lambda \cdot o \text{ (V1 \xi o)}
$$
\n $$ 

٨٧

أظهرت النتائج المذكورة أعلاه قيمة متسوط ٣٥،١٤ أو قيمة الجيد لأنه يتم تضمين فيئة بيغون العربية في الفترة .٣٧-٣١

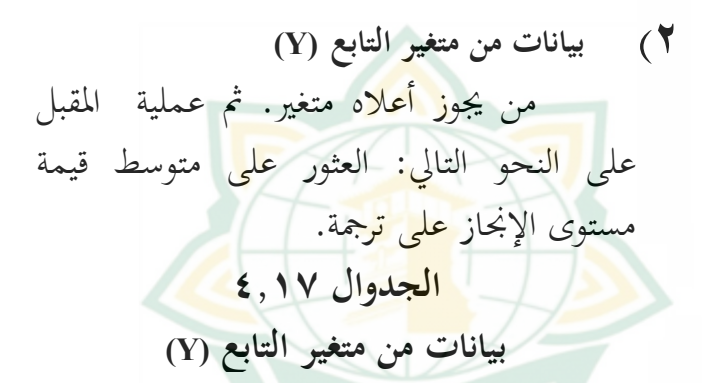

**Descriptive Statistics**

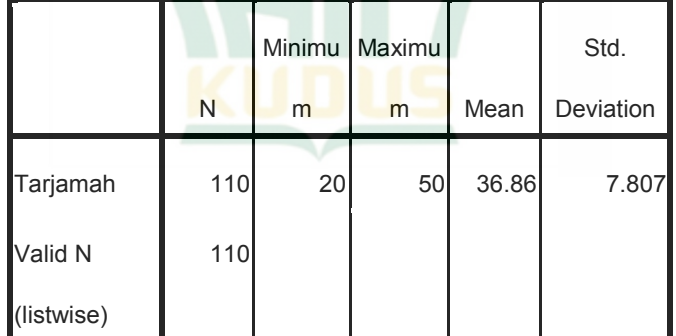

من هذا جدوال، يمكن ملاحظة أن متوسط البيانات أعلاه هو .٣٦,٨٦ وبعد ذلك، يمكن للباحثة أن تجعل الفترة الزمنية للفئة من الدرجة الأولية إلى المقياس الخطي القياسي كما يلي:

$$
M + \lambda \cdot o \text{ SD} = \text{Y} \cdot A \cdot A + \lambda \cdot o \quad (\vee \cdot A \cdot \vee) =
$$
\n
$$
\begin{aligned}\n\mathbf{A} \cdot \mathbf{A} \cdot \mathbf{B} \cdot \mathbf{B} &= \text{Y} \cdot A \cdot A + \lambda \cdot o \quad (\vee \cdot A \cdot \vee) = \\
\mathbf{B} \cdot \mathbf{B} \cdot \mathbf{B} \cdot \mathbf{B} &= \text{Y} \cdot A \cdot A - \lambda \cdot o \quad (\vee \cdot A \cdot \vee) = \\
\mathbf{B} \cdot \mathbf{B} \cdot \mathbf{B} &= \text{Y} \cdot A \cdot A - \lambda \cdot o \quad (\vee \cdot A \cdot \vee) = \\
\mathbf{B} \cdot \mathbf{B} \cdot \mathbf{B} \cdot \mathbf{B} &= \text{Y} \cdot A \cdot A - \lambda \cdot o \quad (\vee \cdot A \cdot \vee) = \\
\mathbf{B} \cdot \mathbf{B} \cdot \mathbf{B} \
$$

أظهرت النتائج المذكورة أعلاه قيمة متسوط ٣٦،٨٦ أو قيمة الجيد لأنه يتم تضمين فيئة ترجمة في الفترة .٤١-٣٥ **.٤ إختبار الفرضية**

أ) إنشاء جدول لإحتساب مساوة الإنحدار والعلاقة البسيطة<br>الجدوال 19, ٤ **الجدوال ٤,١٩**

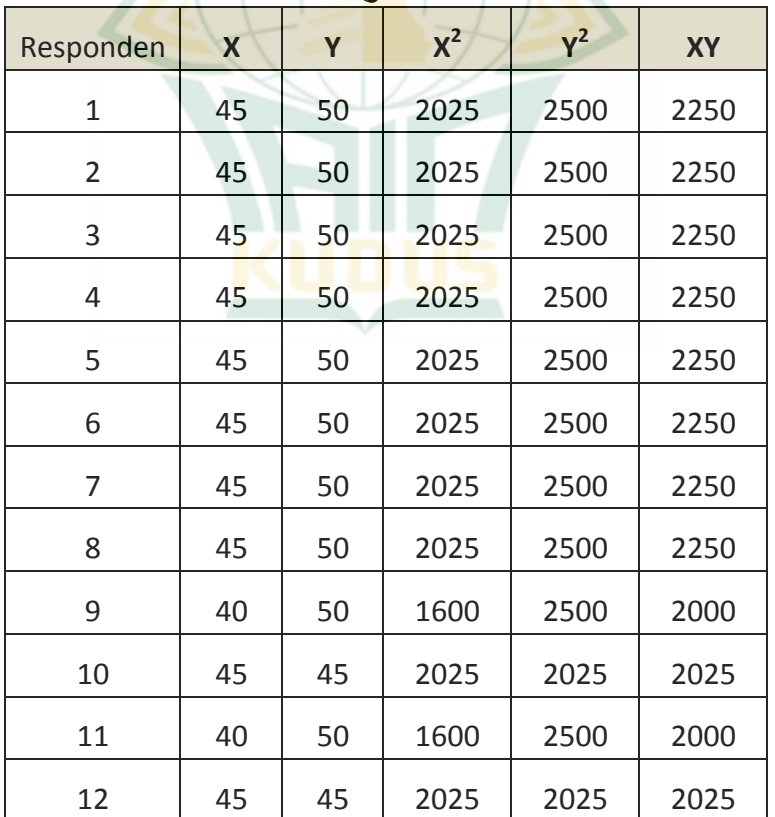

**الجدول المساعد**

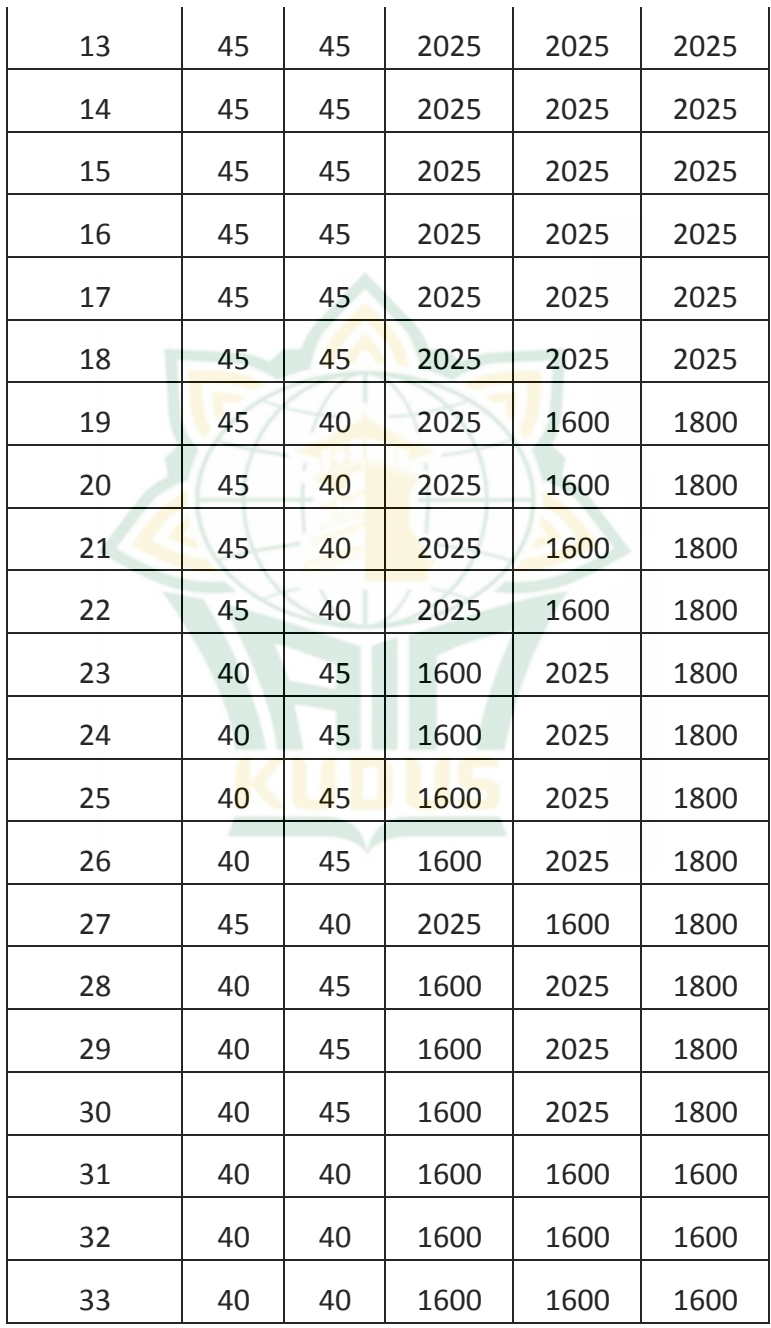

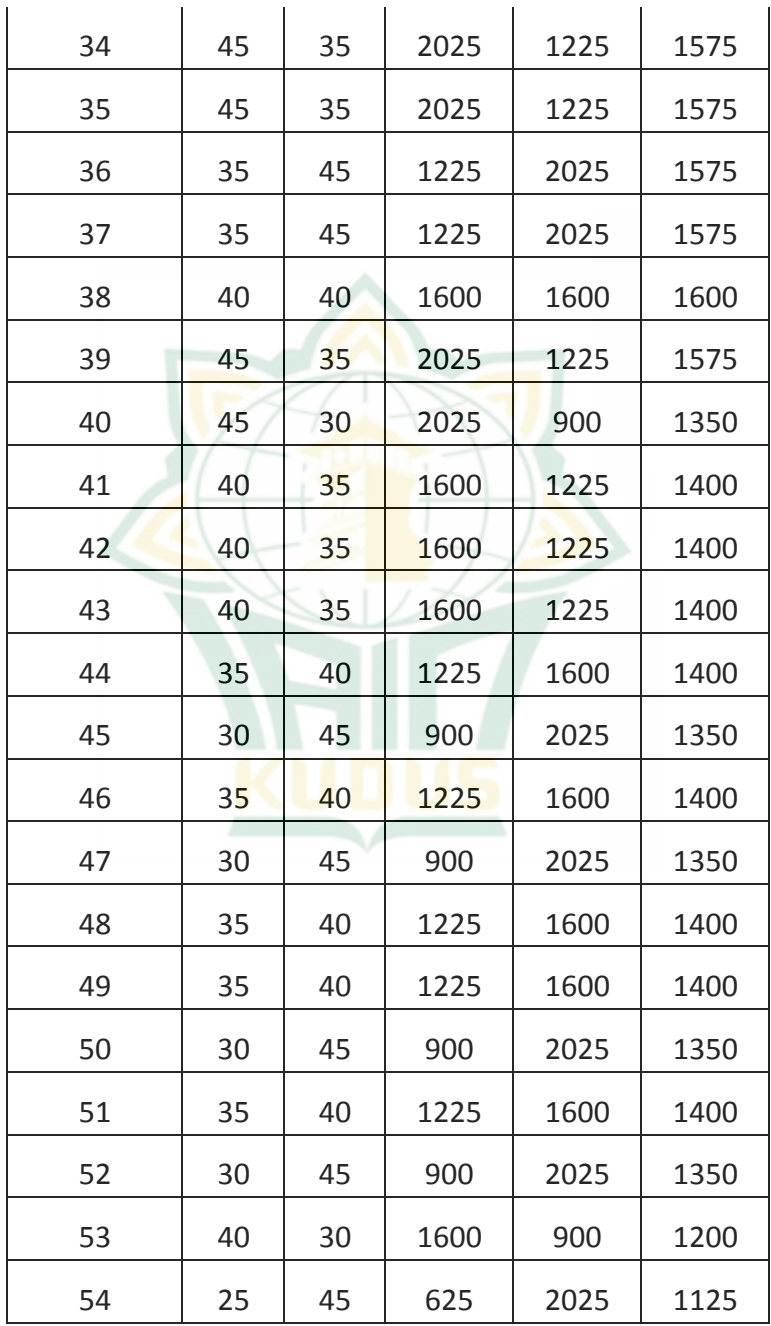

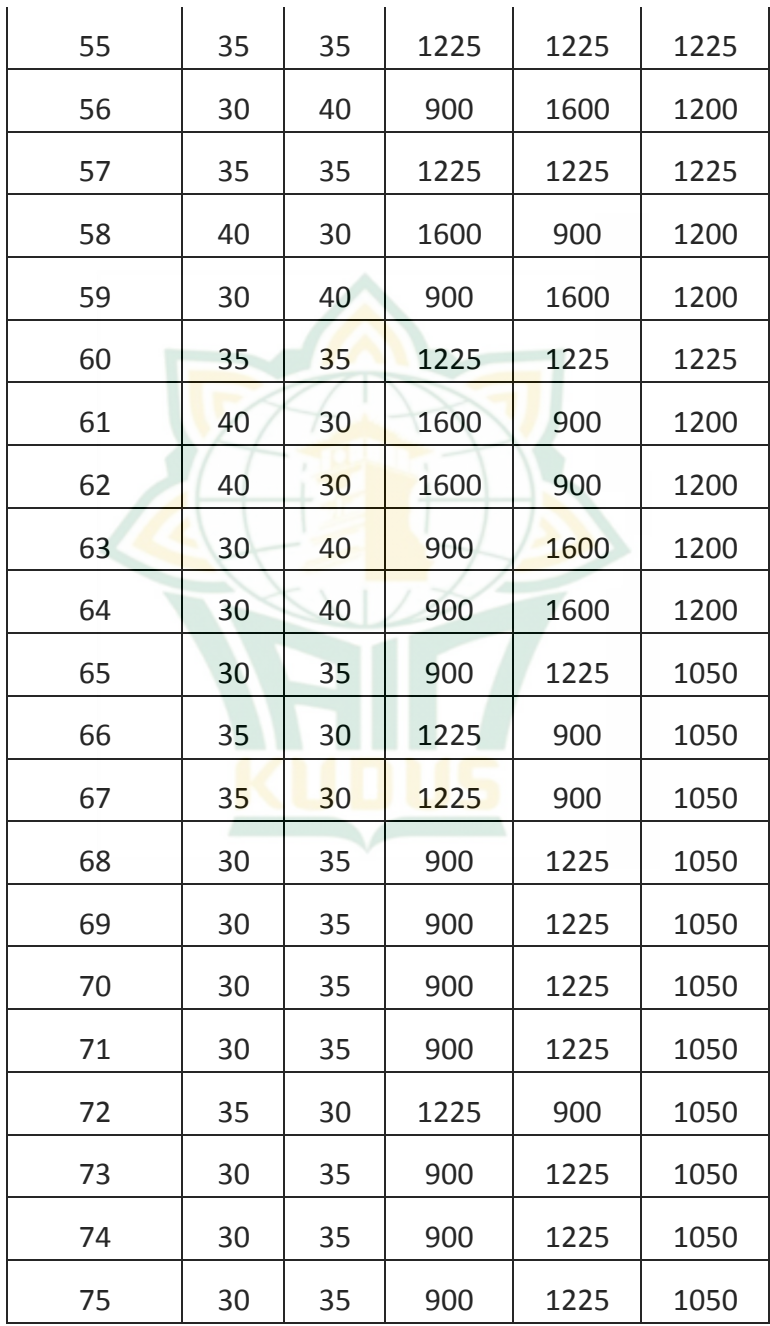

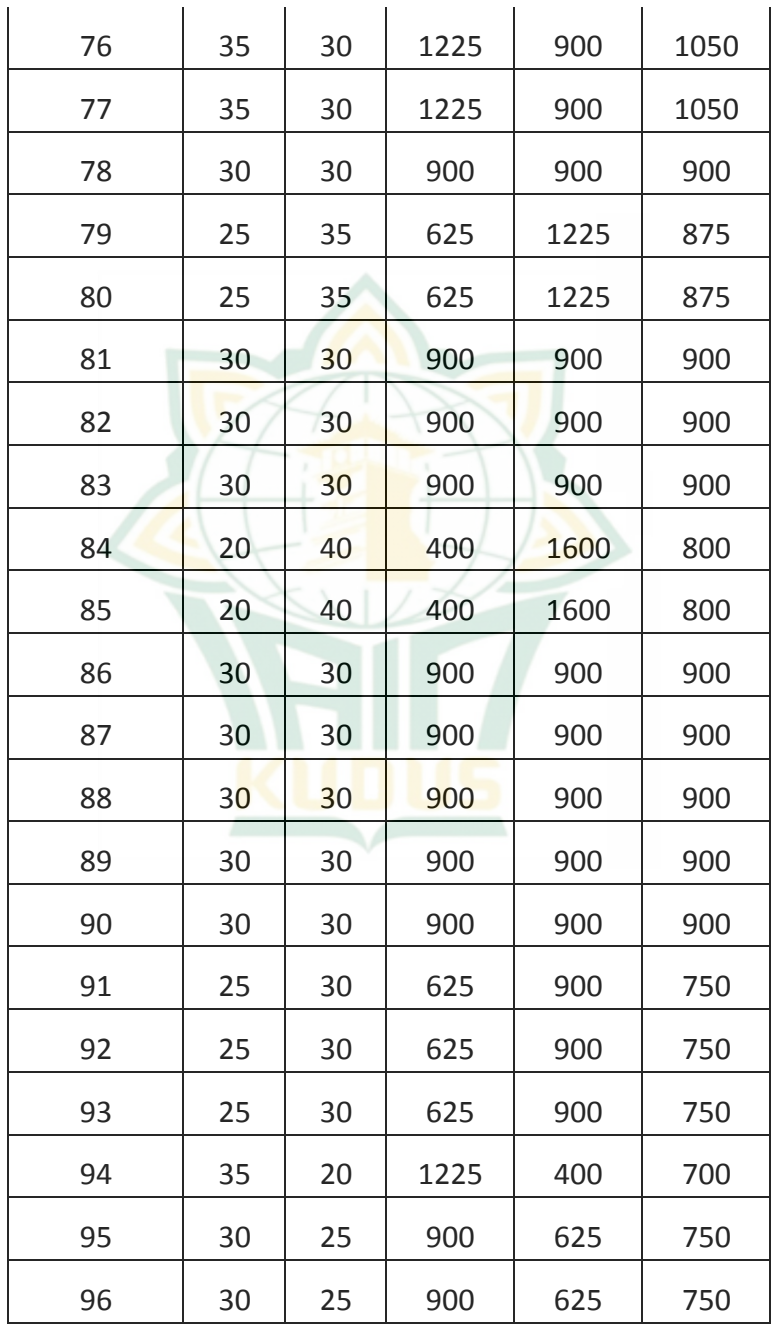

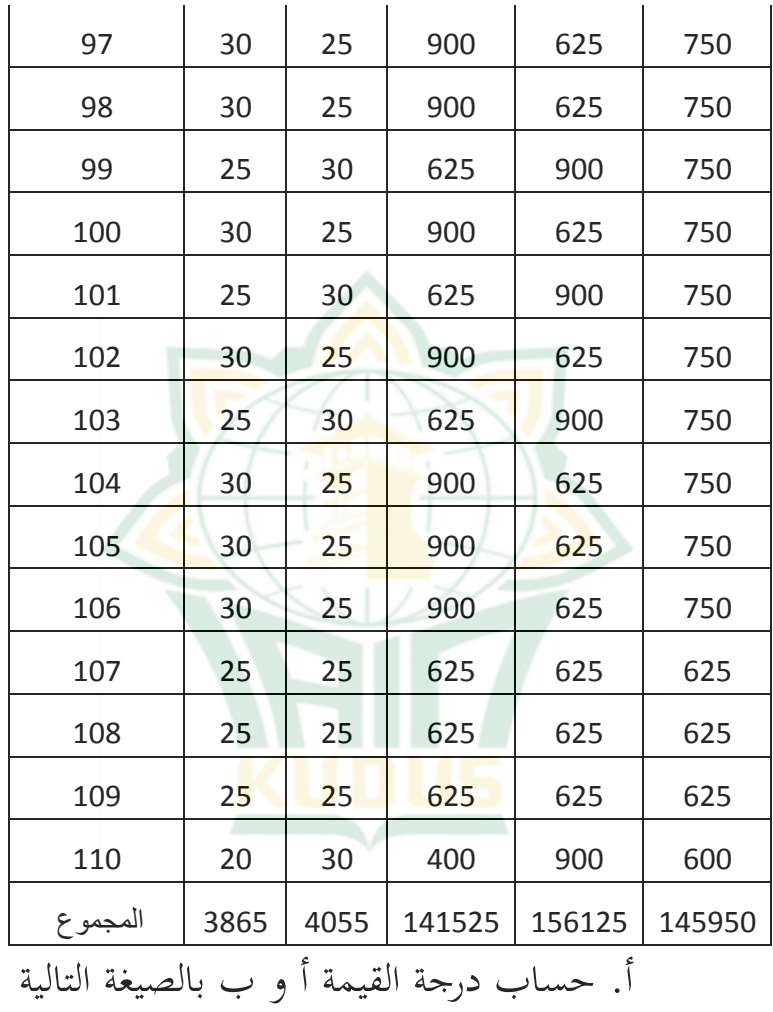

 $a = \frac{(\sum y)(\sum x)}{}$  $a = \frac{(4055)}{6115}$  $a = \frac{573883836}{155677}$  $a = \frac{9787677}{630535}$ 

:

$$
a=15{,}54
$$

 $b = \frac{n \sum xy -}{\sum x^2}$  $b = \frac{(110)(14)}{(110)}$ (110)(  $b = \frac{160}{15}$ 15567750  $b = \frac{381925}{630535}$ 629525  $b = 0,606$  $Y = a + bX$  ،  $\forall$  $X \cdot 1 \cdot 7 + (10 \cdot 7) = Y$  $X \mid T \cap Y \cap T = Y$ ب. طلب قيمة العلاقة بين متغير المستقل (X (والتابع (Y (في الجدول الإنحدار ا<mark>لسابق، وهو كما يل</mark>ي:  $N = 11 \cdot X^2 = 121070$  $X = r \lambda \nu \qquad Y^2 = 107170$  $Y = \epsilon \cdot \circ \circ$   $XY = \epsilon \circ \circ \circ \cdot$ ثم أدخل الصيغة لحطة المنتج ( *Product* :(*Momment*  $\boldsymbol{r}$ 

$$
T_{xy} = \frac{N \sum XY - \sum X \sum Y}{\sqrt{\{N \sum X^2 - \sum \sum \sum A\}} \{N \sum Y^2 - (\sum Y)^2\}}
$$
  
...  

$$
T_{xy}
$$
  
(Y) 
$$
T_{xy}
$$
  
(Y) 
$$
T_{xy}
$$
  
(Y) 
$$
T_{xy}
$$

 <sup>∑</sup> : مجموع تسجيل الضرب من متغير المستقل (X (والتابع (Y(

$$
(X) \text{ Max } x
$$

 $(\mathrm{Y})$  جحموع القيمة من متغير التابع  $\Sigma$  y

$$
\Sigma X^{2}
$$
\n
$$
\Sigma X^{2}
$$
\n
$$
\Sigma Y^{2}
$$
\n
$$
\Sigma Y^{2}
$$
\n
$$
\Sigma Y^{2}
$$
\n
$$
\Sigma Y^{2}
$$
\n
$$
\Sigma Y^{2}
$$
\n
$$
\Sigma Y^{2}
$$
\n
$$
\Sigma Y^{2}
$$
\n
$$
\Sigma Y^{2}
$$
\n
$$
\Sigma Y^{2}
$$
\n
$$
\Sigma Y^{2}
$$
\n
$$
\Sigma Y^{2}
$$
\n
$$
\Sigma Y^{2}
$$
\n
$$
\Sigma Y^{2}
$$
\n
$$
\Sigma Y^{2}
$$
\n
$$
\Sigma Y^{2}
$$

: مجموع الطلاب

$$
r_{xy} = \frac{N\Sigma XY - \Sigma X \Sigma Y}{\sqrt{\frac{[N \Sigma X^2 - (\Sigma X)^2] \{N \Sigma Y^2 - (\Sigma Y)^2\}}{(110)(145950) - (3865)(4055)}}}
$$
\n
$$
r_{xy} = \frac{\sqrt{\frac{[(110)(145950) - (3865)(4055) - (4055)^2] \{[(110)(156125) - (4055)^2] \{K \}}{16054500 - 15672575}}}{\sqrt{\frac{381925}{\sqrt{(629525)(729925)}}}}
$$
\n
$$
r_{xy} = \frac{\frac{381925}{\sqrt{(629525)(729925)}}}{\frac{931925}{677868,74}}
$$
\n
$$
r_{xy} = 0.563
$$
\n
$$
r_{xy} = 0.563
$$
\n
$$
r_{xy} = 0.563
$$
\n
$$
r_{xy} = 0.563
$$
\n
$$
r_{xy} = 0.563
$$
\n
$$
r_{xy} = 0.563
$$
\n
$$
r_{xy} = 0.563
$$
\n
$$
r_{xy} = 0.563
$$
\n
$$
r_{xy} = 0.563
$$
\n
$$
r_{xy} = 0.563
$$
\n
$$
r_{xy} = 0.563
$$
\n
$$
r_{xy} = 0.563
$$
\n
$$
r_{xy} = 0.563
$$
\n
$$
r_{xy} = 0.563
$$
\n
$$
r_{xy} = 0.563
$$
\n
$$
r_{xy} = 0.563
$$
\n
$$
r_{xy} = 0.563
$$
\n
$$
r_{xy} = 0.563
$$
\n
$$
r_{xy} = 0.563
$$
\n
$$
r_{xy} = 0.563
$$
\n
$$
r_{xy} = 0.563
$$
\n
$$
r_{xy} = 0.563
$$
\n
$$
r_{xy} = 0.563
$$

الحساب أعلاه <sup>r</sup> الحساب ٠،٥٦٣و r الجدول في مستوى الدلالة %۵ ٠،١٧٦ و من مستوى الدلالة %۱ ٠،٢٣٠ ومن إختبارين في الفرضية بمستوى الدلالة %۵ أو ،%۱ والنتيجة <sup>r</sup> الحساب أكبر من <sup>r</sup> الجدول فالمتغيران لهما المساويان و لهما العلاقتان أهمية. ج. طلب عن <mark>معامل الت</mark>صميم Koefisien) Determinasi) يتم استخدام معامل التحديد لتعلم تأثير المتغير المستقل على المتغير التابع. صيغة معامل التحديد على النحو التالي  $R^{2} = r^2 \times 100\%$  $=(0,563)^2 \times 100\%$  $= 0.317 \times 100\%$  $= 31,7%$ 

**DSITORI IAIN KUDUS** 

وبالتالي فإن تأثير متغير (X) "بيغمن العربية" لمتغير (Y) "ترقية الترجمة" بلغت  $\%$ . والحساب  $\gamma \cdot \gamma = \gamma_0$ ، والحساب = %٦٨،٣ مرة أخرى هو تأثير المتغيرات الأخرى خارج المتغير (X) "بيغون العربية".

. ولمعرفة صفة الإرتباط أو التأثير بين متغيرين السابقي<mark>ن ق</mark>امت الباحثة بجدول معايير التفسي<mark>ر ليفسر مدى كبرة معامل</mark> الإرتباط كما <mark>يلي</mark>:

**الجدوال ٤,٢٠**

| المعايير         | المسافة                                                  | رقم |  |  |  |  |
|------------------|----------------------------------------------------------|-----|--|--|--|--|
| إرتباط منخفض جدا | $\cdot$ $\cdot$ $\cdot$ $ \cdot$ $\cdot$ $\cdot$ $\cdot$ |     |  |  |  |  |
| إرتباط منخفض     |                                                          |     |  |  |  |  |
| إرتباط مكتفي     |                                                          | ٣   |  |  |  |  |
| إرتباط مرتفع     | $\cdot \cdot \circ \cdot - \cdot \circ \vee \cdot \cdot$ | ٤   |  |  |  |  |
| إرتباط مرتفع جدا | $1 + 16 + - 916$                                         | ٥   |  |  |  |  |

**معايير التفسير نتيجة rxy**

\n**1.** ملاب قيمة F مُيو معامل الإرتباط، بعد ملابت فيمة الاغدار.  
\n**ق**ية 1 الإغدار. هذا الإختبار فعل لها هذا  
\n**ا**ليات:   \n **2.** مفرا الجتبار تائج حساب بالصيغة :  
\n**2.** وهع   \n **3.** 
$$
F_{reg} = \frac{R^2 (N - M - 1)}{M(1 - R^2)}
$$
  
\n**4.**  $\vdots$  **5.**  $F_{reg}$   
\n**6.**  $F_{reg}$   
\n**7.**  $\vdots$  **8.**  $\vdots$  **9.**  $\vdots$  **1.**  $\vdots$  **1.** <

$$
F_{reg} = \frac{R^2 (N-M-1)}{M(1-R^2)}
$$
  
\n
$$
F_{reg} = \frac{(0.563)^2 (110-1-1)}{1(1-(0.563)^2)}
$$
  
\n
$$
F_{reg} = \frac{0.317 (108)}{1(1-0.317)}
$$
  
\n
$$
F_{reg} = \frac{34,24}{0.683}
$$
  
\n
$$
F_{reg} = 50,132
$$

**٣) تحليل متقدم** اختبار الانحدار الخطي البسيط لتحديد مستوى أهمية العلاقة بين استخدام بيغون العربية (<sup>X</sup> (وترقية الترجمة (Y(. معايير اختبار الفرضيات كما يلي:

Ho رفض فسيتم ،<sup>F</sup> hitung> <sup>F</sup> table إذاكان ويتم قبول Ha، أو

Ho قبول فسيتم ،<sup>F</sup> hitung <sup>&</sup>gt; <sup>F</sup> table إذاكان ويتم رفض Ha.

بناء على نتائج حساب بالصيغة أعلاه، ثم الحصول على عدد <sup>F</sup> الحساب ۰،۱۳۲ مقارنة مع F الجدول (((dk)=n-1)) ١-١١٠=١٠٩ مستوى الدلالة %۵ وسعر (٣،٩٣) ولأن <sup>F</sup> الحساب أكبر من <sup>F</sup> الجدول (٣،٩٣< ٥٠،١٤٨) فا Ho مرفوضة (غير صادق) و Ha مقبولة (صادق). إذن الإستنتاج، هناك تأثير مكتفي في استخدام بيغون لترقية ترجمة كتاب المتممة في الفصل الثاني بمدرسة الثانوية الإسلامية معاهد بقدس للسنة الدراسية ٢٠٢٠/٢٠١٩م. ّ